## Training on Microsoft excel & VBA Conducted by IQAC

 $nT_s$ 

Date:30/12/2017

TIME:9:30 TO 4:30

Sommonde

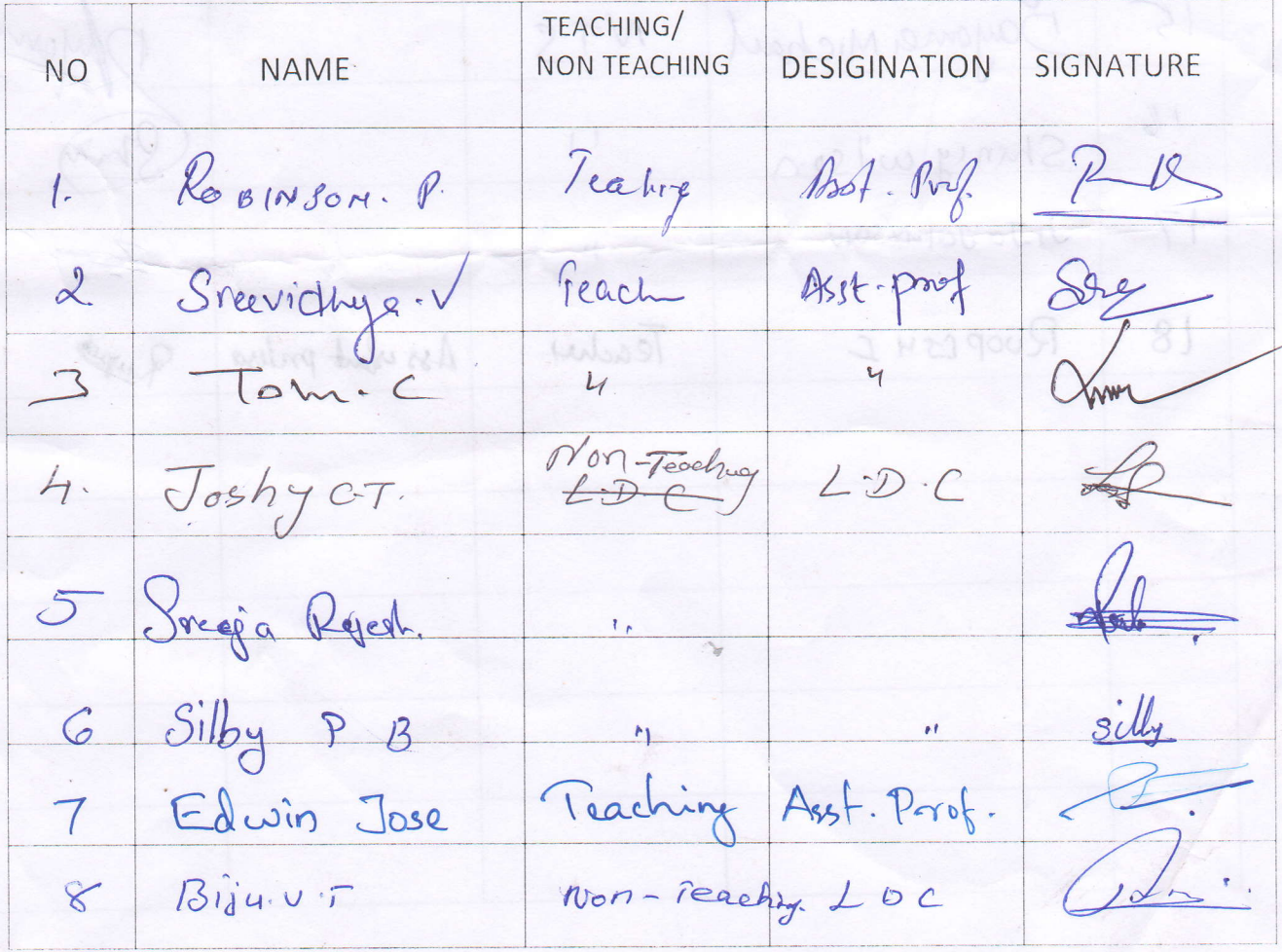

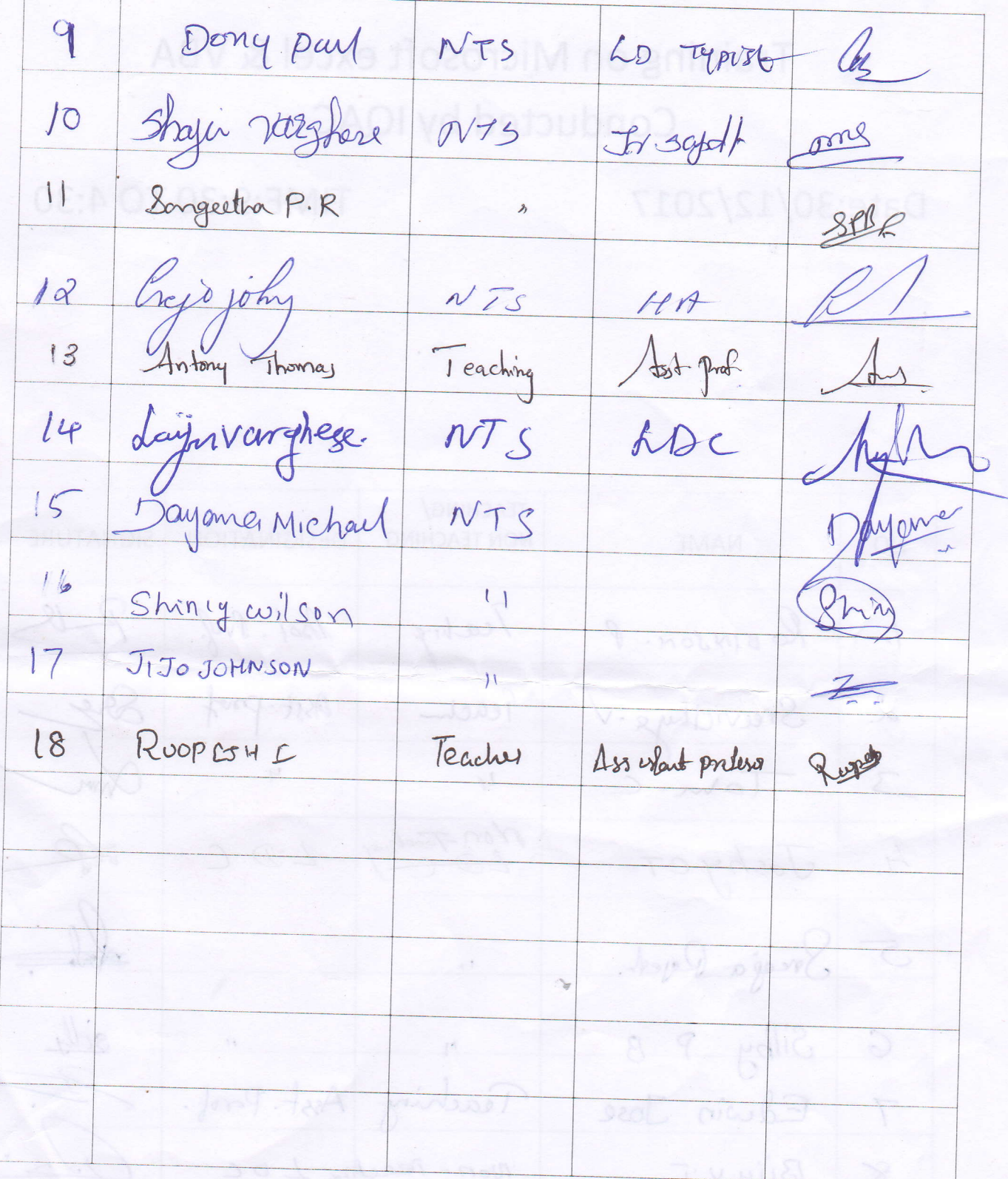

 $30/61/3$ (date).  $30/12/2017$ www.christcollegeijk.edu.in Ph:: 0480 2825258, christcollegeijk@gmail.com Received Rs. 5000 (= (in words) Elles Sense and Cay CHRIST COLLEGE (AUTONOMOUS) IRINJALAKUDA, 680125 PRINCIPAL Payment Voucher Phone number: Approved by: Cheque Cash THE<br>REASECISE Method of Payment Institution: Paid by: To: